## **Bewältigen Sie die E-Mail-Flut in Ihrem Posteingang**

Mit den neuen Tools in Microsoft Outlook 2010 sind Ihre E-Mails stets gut organisiert und es entgeht Ihnen nichts. Dank der **Unterhaltungsansicht** wird es Ihnen ermöglicht, Unterhaltungen per E-Mail auf einen Blick nachzuverfolgen, zu durchsuchen und zu verwalten. Mit dem Tool **Bereinigung** werden redundante Antworten gelöscht, und mit **Ignorieren** können für Sie uninteressante Antworten und Konversationen ebenfalls gelöscht werden.

## **Schritt für Schritt**

1. **Unterhaltungen ansehen.** Outlook 2010 zeigt automatisch jeden Ordner in der Unterhaltungsansicht an. Wenn eine E-Mail mehrere Antworten enthält, wird dies mit einem doppelten Umschlag als Symbol neben der ent-

sprechenden E-Mail angezeigt. Klicken Sie auf ein die Unterhaltung zu erweitern und alle E-Mails anzuzeigen, die dazu gehören.

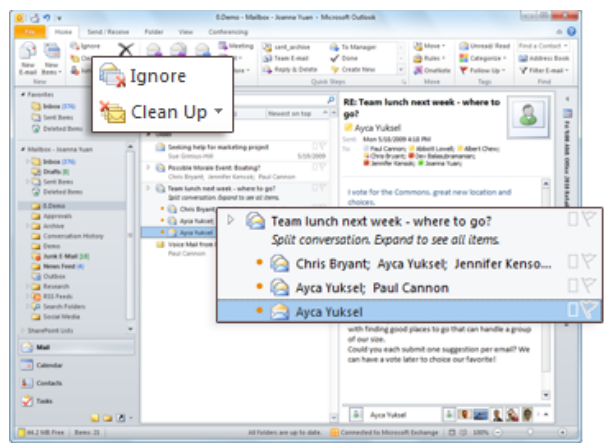

- 2. **Unterhaltungen verwalten.** Entfernen Sie redundante Antworten: Verwalten Sie Ihre Mails indem Sie mehrfach vorliegende Unterhaltungen entfernen. Im Menüband finden Sie in der **Löschen** Gruppierung die Funktion **Aufräumen**.
- 3. Die Funktion **Ignorieren**, wirkt wie eine "Stummschalt-Taste" für Ihren Posteingang. Wählen Sie eine Unterhaltung und klicken Sie nach einem Rechtsklick **Ignorieren**, oder wählen Sie die Funktion über die **Löschen** Gruppierung auf dem Menüband. Outlook 2010 verschiebt diese und alle weiteren E-Mails dieser Unterhaltung automatisch in den Gelöschte Objekte Ordner.

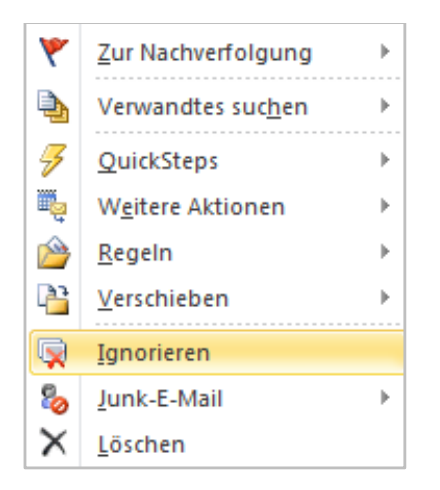

- 4. **Kategorisieren Sie Ihre E-Mails.** mit einem Rechtsklick können Sie ganze E-Mail Unterhaltungen als "wichtig" oder "Business" **kategorisieren** oder zur **Nachverfolgung** markieren.
- 5. **Ändern Sie Ihre Outlook Ansicht.** Wählen Sie die Ansicht **Registerkarte** auf dem Menüband aus. In der Anordnungsgruppierung können Sie die gewünschte Ansicht für Ihr Outlook auswählen, geordnet nach beispielsweise Datum, von, an, oder auch die Unterhaltungsansicht an und aus schalten.

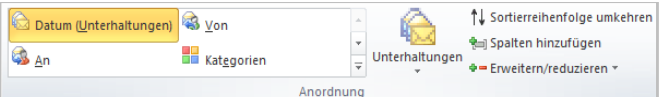

*Microsoft übernimmt keine Garantie jeglicher Art, da es sich um Informationen über Software vor der Veröffentlichung handelt, bei er es noch zu Änderungen kommen kann.* 

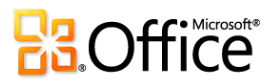